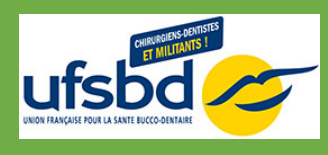

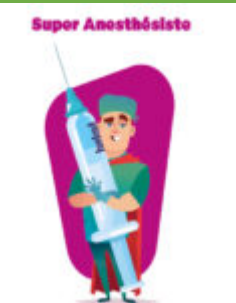

**FICHE DESCRIPTIVE / PROGRAMME DE FORMATION ANESTHÉSIES – DPC 13002325025 Anesthésies loco-régionales : anticiper, évaluer et prendre en charge la douleur aigüe lors de soins odontologiques**

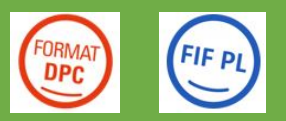

Mise à jour du document le 27/02/2025

# **OBJECTIFS OPÉRATIONNELS**

Objectifs opérationnels :

- Maîtriser les connaissances attendues autour de l'acte le plus fréquent au cabinet : l'anesthésie
- Sélectionner la technique et les produits les plus adaptés à la situation clinique
- Prévenir les situations à risques et savoir agir en cas d'effets secondaires
- Intégrer l'usage des molécules antagonistes de l'anesthésie
- Gagner en sérénité sur un acte anxiogène

# **MÉTHODES PÉDAGOGIQUES**

Alternance apports théoriques et pratiques

Etudes de cas concrets

### **MODALITÉS D'INSCRIPTION**

### **Inscription dans le cadre du DPC** :

1 : Pré-inscription via le formulaire en ligne *[ICI](https://fr.research.net/r/DPCUFSBD)*.

2. La référence du programme DPC est en cours de validation à l'ANDPC et vous sera communiqué prochainement par le service formation.

Vous devrez alors vous connecter sur votre espace www.mondpc.fr et vous inscrire au programme souhaité

## **Inscription hors DPC :**

1 : Inscription et règlement via le formulaire en ligne [ICI](https://fr.research.net/r/UFSBDHORDDPC)

2 : Vous recevez un mail de confirmation d'inscription

3 : Le lundi qui précède votre formation, vous recevrez par email votre convocation avec tous les éléments pour rejoindre votre classe virtuelle

4. Vous recevrez sous 7 jours après la formation, votre attestation de présence et de règlement

### **FORMATEURS**

Dr Yordan BENHAMOU

## **PUBLIC**

Chirurgien-Dentiste

Maîtriser l'expression écrite et orale de la langue française

### **PRÉ-REQUIS**

Être Chirurgien-Dentiste

**NOMBRE MAXIMUM DE STAGIAIRES PAR SESSION**

#### 15

### **DURÉE**

1 journée de 7 heures

#### **PROGRAMME**

#### **Module 1 : Explorer les éléments fondamentaux**

- la physiologie de la douleur
- les rappels anatomiques
- la pharmacologie des anesthésiques locaux
- l'apport des nouvelles molécules antagonistes de l'anesthésie

#### **Module 2 : Actualiser les bases cliniques**

- Bilan préanesthésique : détecter les patients à risque, contre-indications des vasoconstricteurs et de certaines anesthésies
- Techniques d'anesthésie locale : principes et indications/ contre indications
- Techniques d'anesthésie régionale au maxillaire
- Techniques d'anesthésie régionale à la mandibule

#### **Module 3 : Bases thérapeutiques : oxyologie**

- La trousse d'urgence au cabinet dentaire
- Les accidents post-anesthésie et conduite à tenir

#### **Conclusion et évaluation de la formation**

#### **TARIF**

De 346.60 € à 360 €

## **PRÉCISIONS SUR LE TARIF**

Dans le cadre d'un parcours DPC : 346.60€ ( prise en charge à 100% par l'ANDPC, sous réserve de votre crédit disponible )

Hors parcours DPC : 360 €

Le déjeuner n'est pas inclus.

### **CALENDRIER**

En inter :

- **19 juin 2025**, de 9h à 17h, en **classe virtuelle** animée en direct
- **06 novembre 2025**, de 9h à 17h, en **classe virtuelle** animée en direct

#### En intra :

Sur demande ( formation@ufsbd.fr )

### **MODALITÉS D'ACCUEIL DES STAGIAIRES EN SITUATION DE HANDICAP**

Le contractant ou tout stagiaire inscrit peut contacter le **Référent Handicap de l'UFSBD** via l'adresse mail : **referenthandicap@ufsbd.fr**.

Le Référent Handicap se mettra en relation avec le contractant ou le stagiaire afin de mener à bien le processus d'analyse des besoins, proposera et s'assurera de la mise en œuvre de solutions raisonnables adaptées à la situation de handicap qui lui sera décrite.

## **MÉTHODES D'ÉVALUATION**

**En début de formation** : évaluation des connaissances pré-formation via un questionnaire en ligne

**En cours de formation**: le formateur procède à des tours de tables afin de vérifier la progression et la satisfaction du groupe

**En fin de formation** : évaluation des acquis post-formation via un questionnaire en ligne et évaluation de la satisfaction via un questionnaire en ligne

#### **CHIFFRES CLÉS**

- **Satisfaction apprenants: 95%** ( satisfaction moyenne basée sur les questionnaires satisfactions des 12 derniers mois )
- **26 stagiaires formés** ( calcul basé sur le nombre de stagiaires formés ces 12 derniers mois )

#### **FINANCEMENT / PRISE EN CHARGE**

#### **CHIRURGIEN-DENTISTE** :

**DPC** : à hauteur de 346.60 €\* ( \* sous réserve d'un crédit suffisant sur votre compte DPC )

En vous inscrivant à la session sur [www.mondpc.fr](http://www.mondpc.fr), les frais pédagogiques seront directement facturés à l'ANDPC sans que vous ayez de fonds à avancer.

Pour les praticiens libéraux > FIF PL : à hauteur de 200 €/jour\*\* ( dans une limite de 2 jours pour une même formation, plafond de 600 €/an )

- Dossier de prise en charge à réaliser sur l'espace personnel FIF PL **[fifpl.fr](http://www.fifpl.fr)** au maximum 10 jours après le début de la formation.
- Les frais pédagogiques sont à nous régler. Le FIF PL vous verse le financement à l'issue de la formation, sur présentation de l'attestation de présence et de règlement qui vous sera remise.

Pour les praticiens salariés > OPCO EP : selon barème annuel, renseignements et dossier de prise en charge sur [www.opcoep.fr](http://www.opcoep.fr)

\*\*Formation susceptible d'être prise en charge

#### **TUTORIELS PRISE EN CHARGE**

Téléchargez nos tutoriels qui vous aideront en quelques clics à finaliser vos démarches auprès des organismes financeurs.

[Tutoriel FIFPL](https://formations.ufsbd.fr/wp-content/uploads/2021/10/Tutoriel-UFSBD_Demande-de-prise-en-charge-FIF-PL.pdf)

[Tutoriel OPCO EP](https://formations.ufsbd.fr/wp-content/uploads/2021/11/Tutoriel-UFSBD_Demande-de-prise-en-charge-OPCO-EP.pdf)

[Tutoriel DPC](https://formations.ufsbd.fr/wp-content/uploads/2023/10/Tuto-UFSBD_Valider-mon-inscription-DPC-10.2023.pdf)

### **MODALITÉ ET DÉLAI D'ACCÈS**

L'inscription est possible jusqu'à 5 jours ouvrés avant le début de la formation, dans la mesure des places disponibles.

Une confirmation d'inscription vous est envoyée par email à réception du formulaire complété et la notification d'inscription du DPC ou de votre règlement dans le cas d'une inscription hors DPC.

### **SPÉCIALITÉ**

Situations difficiles

UFSBD – 7 rue Mariotte 75017 Paris – 01 44 90 93 91 / 94 Déclaration d'activité sous le numéro 11752372075 auprès du Préfet de la Région Ile de France Cet enregistrement ne vaut pas agrément de l'Etat